**Уважаемые ребята! Если вы много читаете, смотрите телевизор и сидите за компьютером, от этого глаза сильно устают. Мы представляем вам специальную глазную гимнастику. Для этого не требуется специальных тренажёров и большого количества времени.**

 **Работать на компьютере можно не больше 15 минут в день. При этом монитор должен быть удалён от глаз не менее чем на 60 см. Никогда не сидите за компьютером в темноте – в этом случае вредное влияние усиливается в несколько раз. В комнате, где он находится, надо обязательно ежедневно проводить влажную уборку.**  *И не забывайте выполнять следующие упражнения.*

## **1. «Вращение»**

**He двигая головой, начинайте вращать глазами сначала по часовой стрелке, потом в обратную сторону. По 10 раз туда и обратно. Получается? А теперь то же самое, только с закрытыми глазами.**

**2. «Во все стороны»**

**Не поворачивая головы, двигайте глазами вверх-вниз, вправо-влево. По 10- 15 раз.**

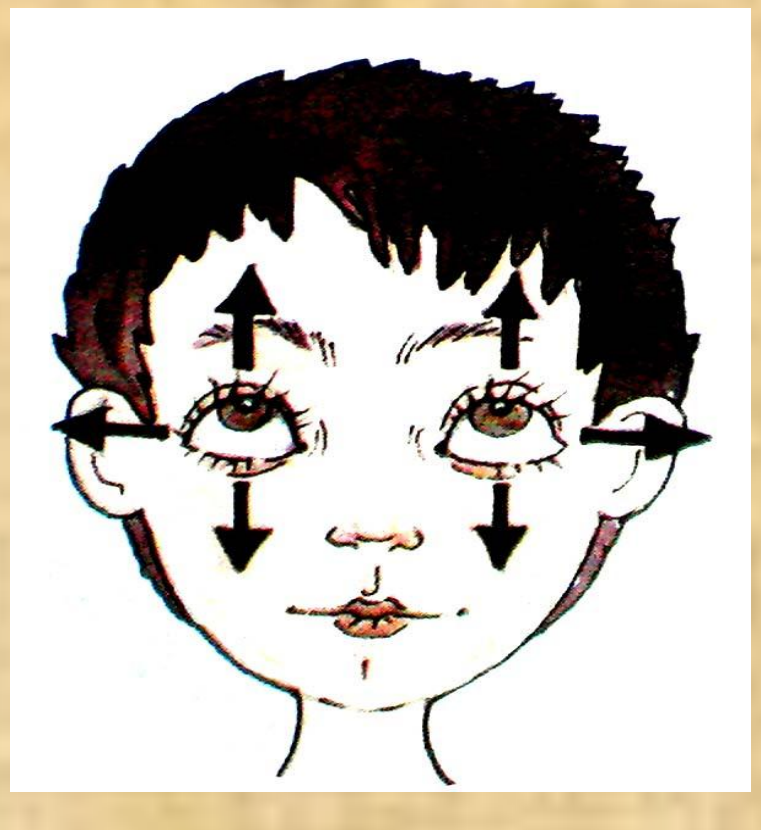

## **3. «Пальчик»**

**Прижмите палец к переносице и посмотрите на него. Затем медленно отводите палец от себя, продолжая следить за ним глазами. Повторите это упражнение несколько раз.**

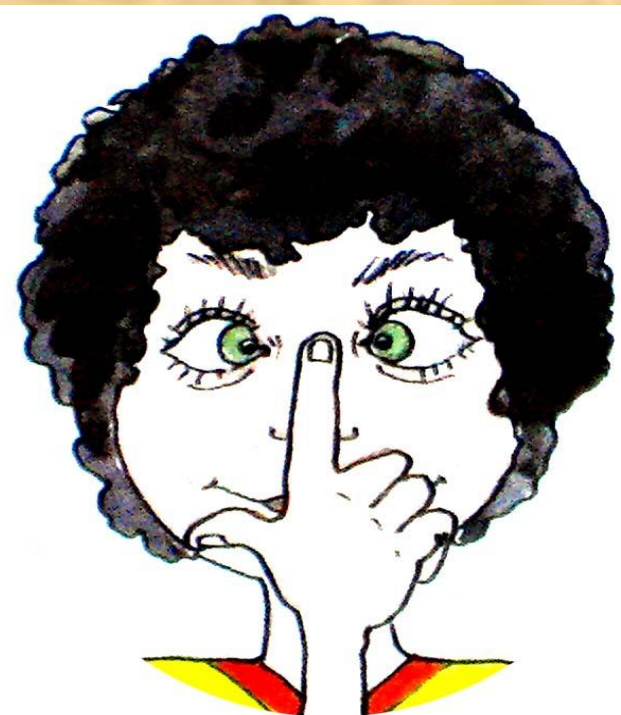

## **4. «Кто там?»**

**Зажмурьтесь посильнее, а затем широко откройте глаза, словно вы чему-то очень удивились. Повторите ещё раз.**

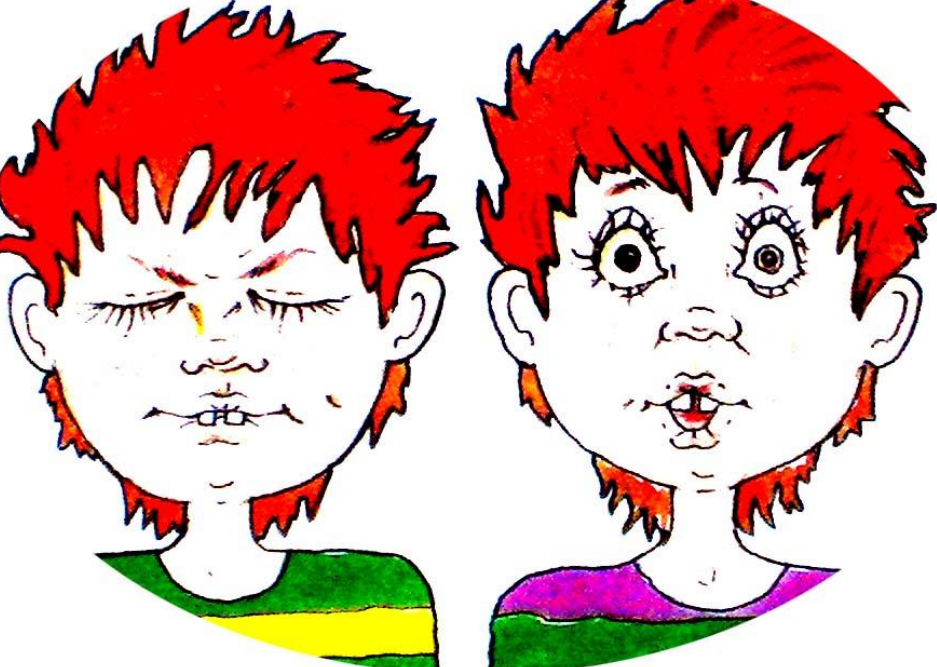

## **5. «Моргание»**

**Поморгайте, быстро и сильно сжимая веки. Как можно больше и быстрее.**

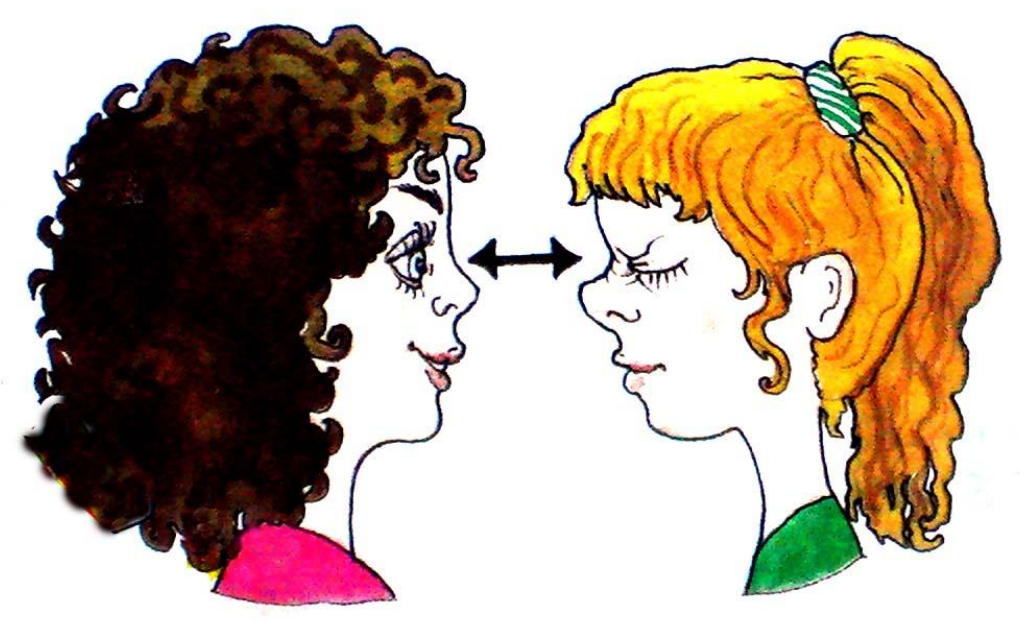

### **6. «Сон»**

**А теперь закройте глаза и расслабьтесь, будто собираетесь спать. Подумайте о чём-нибудь очень приятном.** 

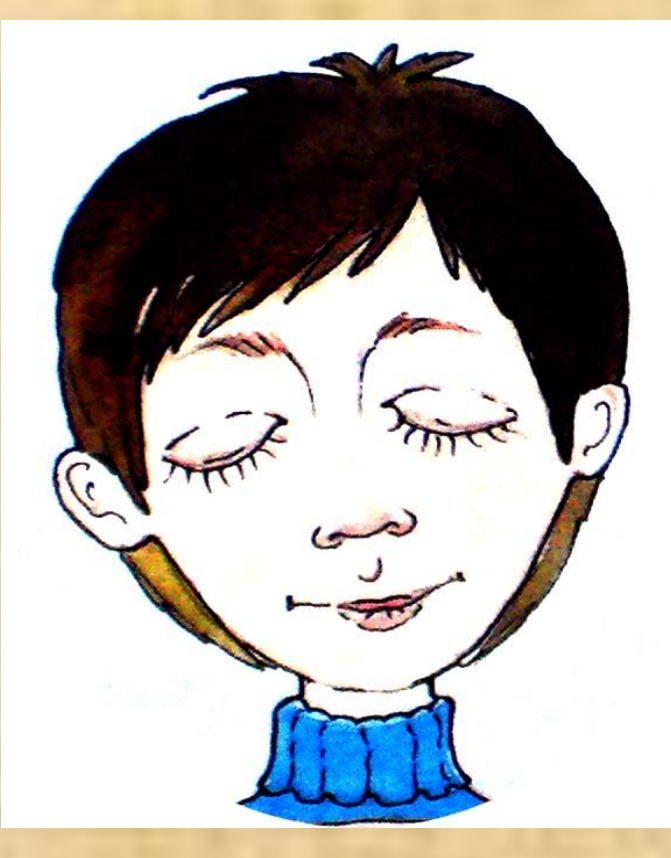

# **Друзья, берегите зрение!**

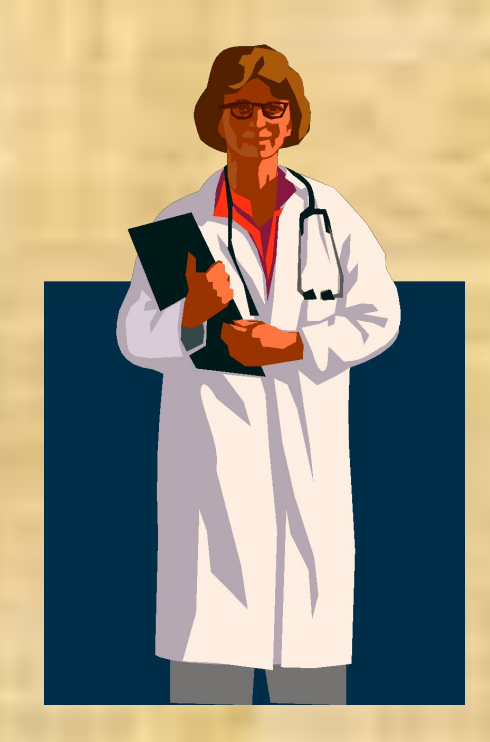